#### LIVRE BLANC

# **UTILISATION D'UNE BIBLIOTHÈQUE DE SPÉCIFICATIONS POUR LES PROJETS D'HUMIDIFICATION**

# **RÉSUMÉ**

Les architectes, les concepteurs et autres prescripteurs utilisent les modèles 3D des fabricants de produits. Ce sont des fichiers qui contiennent toutes les données pertinentes nécessaires pour prendre une décision concernant un produit de construction. Il est essentiel que ces rédacteurs de spécifications aient accès à des outils en ligne qui leur permettent de rechercher des produits et de se connecter aux fabricants de produits de construction.

Avec un plus grand nombre d'organismes gouvernementaux qui ont besoin de traçabilité dans la conception du bâtiment, y compris l'accès aux détails de l'équipement utilisé, ces modèles permettent aux rédacteurs de spécifications de fournir ces informations et de démonter leur responsabilité.

Le contenu BIM de tous les systèmes d'humidification de DriSteem peut être téléchargé en ligne sur un certain nombre de sites de fournisseurs, dont les suivants [SpecifiedBy](https://www.specifiedby.com/search?q=dristeem&search_type=auto&a=0&said), [BIMobject](https://www.bimobject.com/en-us/dristeem), et [ARCAT](https://www.arcat.com/company/dristeem---usa-52873/bim), cela constitue le moyen le plus rapide et le plus simple de trouver et de comparer des produits pendant le processus de recherche.

Ces sites fournissent non seulement REVIT et d'autres ressources numériques, mais aussi des spécifications et d'autres détails d'équipement.

L'adoption du BIM varie selon le pays et le type de projet. L'adoption la plus précoce et la plus importante de la BIM s'est faite au [Royaume-Uni, suivi de l'Allemagne, de la Pologne et de la France.](https://www.planradar.com/gb/bim-adoption-in-europe/#:~:text=When%20and%20where%20is%20BIM,public%20works%20contracts%20since%202020)

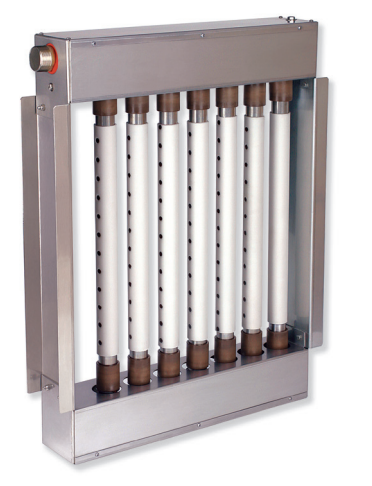

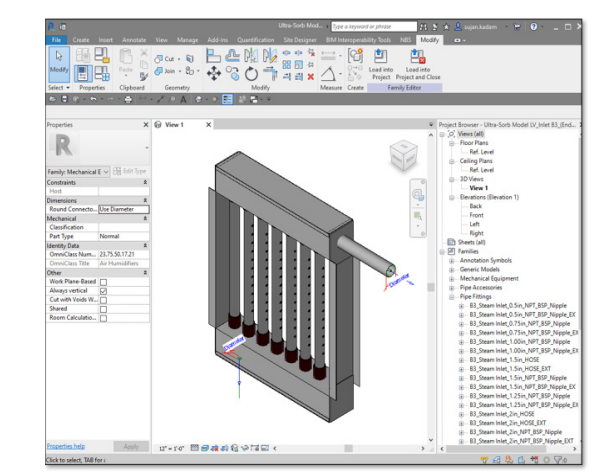

*Panneau de dispersion de vapeur DriSteem Ultra-sorb® LV*

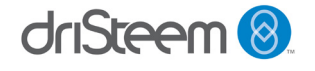

# **INTÉGRATION DE L'HUMIDIFICATION DANS LES CONCEPTIONS**

#### **Importance de l'humidification dans la conception du bâtiment**

Une humidification appropriée est extrêmement importante pour de nombreuses applications et doit être prise en compte dès le début du processus de conception du bâtiment. Les facteurs à prendre en compte comprennent l'intention (humidification ou refroidissement), la charge d'humidification, les sources d'énergie disponibles, la qualité de l'eau fournie, l'endroit où l'humidité sera dispersée et le niveau et le type de contrôles nécessaires.

Le non-respect de tous les facteurs peut entraîner un système qui fonctionne inefficacement, qui ne répond pas aux exigences prévues ou qui peut avoir des conséquences imprévues en raison d'une humidité mal gérée. Grâce à une bonne conception, l'humidification correctement contrôlée peut promouvoir la santé et la sécurité, améliorer la productivité, prolonger la durée de vie des matériaux et améliorer la satisfaction des occupants.

Voici quelques utilisations courantes de l'humidification :

- **• Qualité de l'air intérieur** : des études ont montré que la portée optimale d'humidité relative (HR) est comprise entre 40 et 60 %. Les bactéries et les virus se développent dans un air sec où l'humidité relative est inférieure à 40 %. Le maintien de l'humidité relative sous 60 % empêche le développement de champignons, d'acariens et d'interactions chimiques. Une humidification adéquate peut réduire les occurrences de rhinite allergique, d'infections respiratoires et d'asthme et ainsi réduire l'absentéisme.
- **• Préservation des matériaux :** de nombreux matériaux de construction, de finition, d'ameublement et d'objets sont hygroscopiques, c'est-à-dire qu'ils absorbent, retiennent et libèrent l'humidité. Les fluctuations de l'humidité peuvent endommager ces matériaux sensibles en raison des contractions et dilatations cycliques dues aux variations de la teneur en eau. Le maintien de niveaux d'humidité relative constants aide à préserver ces matériaux et à prolonger leur durée de vie.
- **• Contrôle des processus :** de nombreux processus de fabrication peuvent être affectés par l'humidité relative. Le maintien d'une humidification correcte peut maintenir des taux de production élevés, améliorer la qualité du produit et réduire les déchets. Une faible humidité relative peut également causer des problèmes d'électricité statique qui peuvent endommager les composants électriques, enflammer les matériaux combustibles et faire adhérer les particules de poussière aux matériaux sensibles.

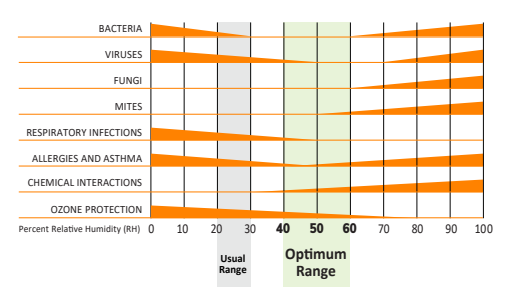

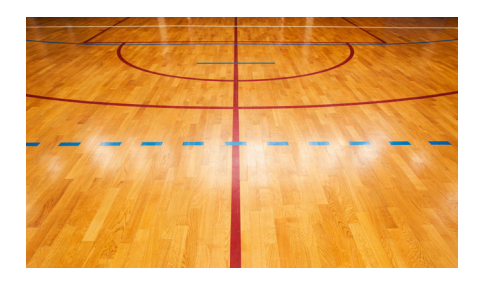

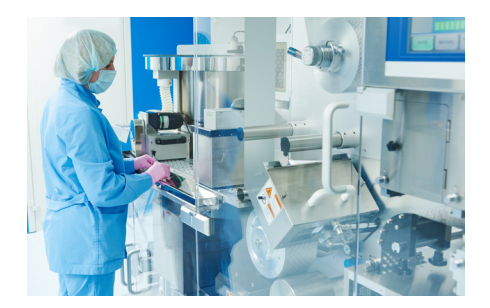

driSteem<sup>8</sup>

3

- **• Améliore le confort des occupants du bâtiment :** le corps humain est très sensible aux niveaux d'humidité relative. Lorsque l'humidité d'un corps migre (s'évapore) vers des zones d'humidité relative inférieure, elle se refroidit. L'élévation du niveau d'humidité relative dans une pièce ralentit la vitesse d'évaporation et donne la sensation qu'il fait plus chaud. Le contrôle des niveaux d'humidité relative peut avoir un impact sur le niveau de confort des occupants.
- **• Favorise ou inhibe la croissance biologique :** de nombreuses plantes et organismes biologiques sont affectés par le taux d'humidité relative de l'environnement dans lequel ils se trouvent. Le contrôle du taux d'humidité relative peut favoriser ou inhiber la croissance biologique.

# **MODÈLES D'HUMIDIFICATEUR BIM**

Un modèle d'informations sur le bâtiment est une représentation numérique des caractéristiques physiques et fonctionnelles du projet (telles que définies par le document AIA E202-2008-1.2.1).

Ces modèles sont utilisés dans la modélisation d'informations sur le bâtiment, qui est le processus de conception, construction ou exploitation d'un bâtiment ou d'une infrastructure à l'aide d'informations électroniques orientées objet (telles que définies par PAS 1192-2:2013).

Les modèles d'information sur le bâtiment, également connus sous le nom d'objets BIM, sont disponibles dans un certain nombre de formats de fichiers pour une utilisation avec le logiciel le plus populaire, y compris REVIT (.rfa), Autodesk AutoCAD (.dwg), et Sketchup (.skp).

SpecifiedBy, BIMobject et ARCAT hébergent tous ces formats pour les humidificateurs DriSteem, ainsi que les dimensions du produit, les certifications et les classements, les brochures, les études de cas, la documentation sur l'exploitation et la maintenance, les images, les spécifications et d'autres documents techniques comme les soumissions.

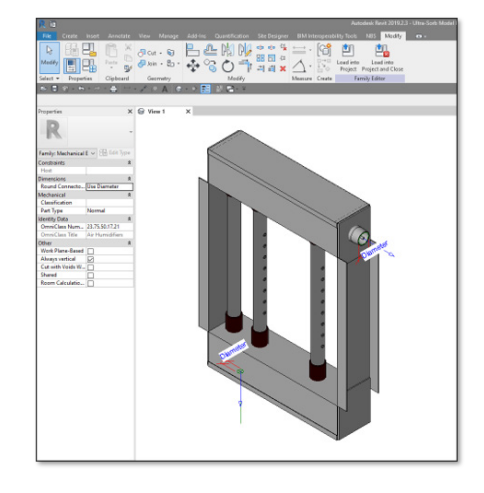

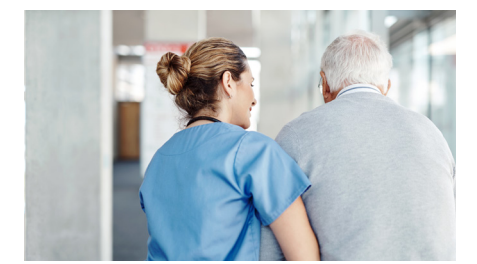

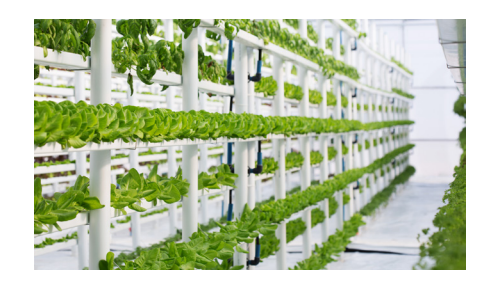

# **UTILISATION DE SPECIFIEDBY**

[SpecifiedBy](https://www.specifiedby.com/search?q=dristeem&search_type=auto&a=0&said) a été conçu par des prescripteurs pour offrir le moyen le plus rapide et le plus simple de trouver, rechercher et comparer des produits. Leur moteur de recherche unique rend chaque attribut d'un produit consultable, ce qui facilite la recherche de produits. Leur objectif est de trouver le meilleur produit de construction pour un projet particulier, aussi simple et rapide que possible.

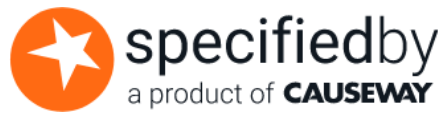

SpecifiedBy offre de nombreuses ressources à ceux qui sont nouveaux dans le processus ou qui ont besoin d'aide à l'aide du site Web :

[support.specifiedby.com/help/specifiers](http://support.specifiedby.com/help/specifiers) : offre des instructions pour créer votre compte gratuit, rechercher des produits ou des fabricants, créer des projets et des dossiers, utiliser des tableaux de spécifications et établir des comparaisons de produits.

[www.specifiedby.com/resources/bim-dictionary#building-information-model](http://www.specifiedby.com/resources/bim-dictionary#building-information-model) : fournit un dictionnaire complet de termes qui sont utilisés dans la modélisation des informations de construction

[www.specifiedby.com/building-regulations](http://www.specifiedby.com/building-regulations) : une liste des documents de réglementations de construction approuvés

### **MISE EN ROUTE**

Il suffit d'aller sur [SpecifiedBy.com](http://SpecifiedBy.com) et de s'inscrire pour créer votre compte gratuit.

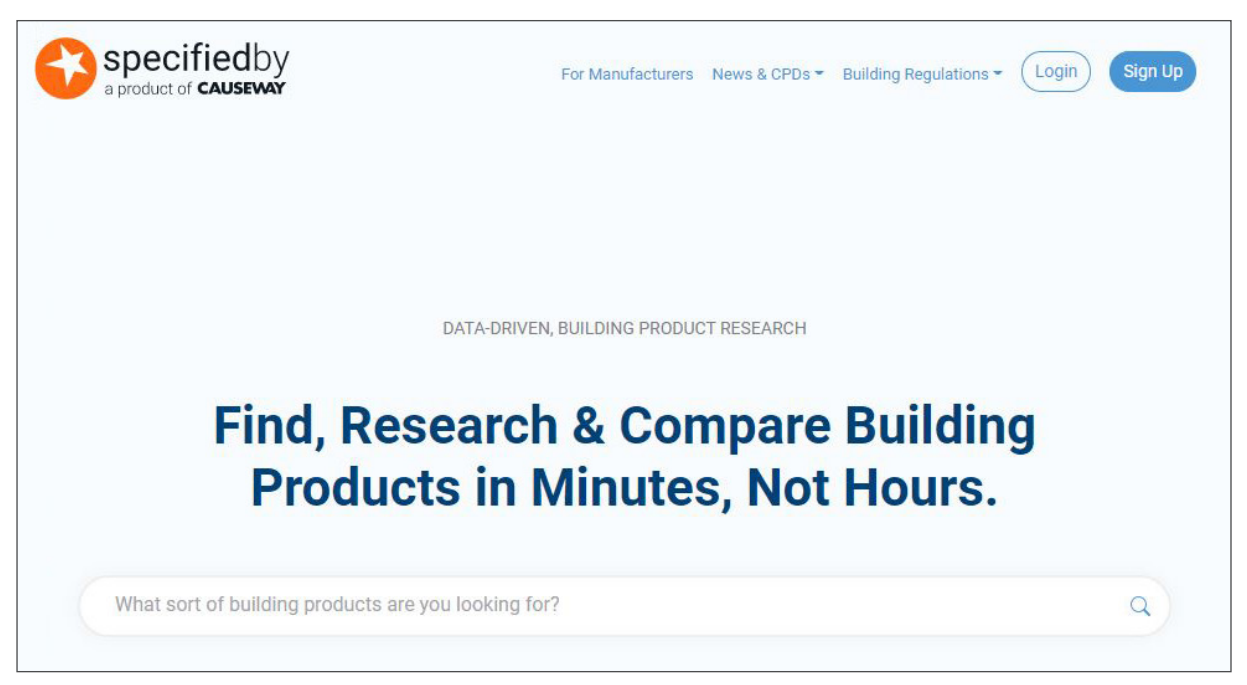

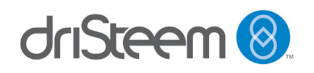

# **UTILISATION DE BIMOBJECT**

[BiMobject](https://www.bimobject.com/) est en mission pour digitaliser la construction pour un avenir plus durable. C'est un marché mondial de l'industrie de la construction qui fournit aux architectes et aux ingénieurs les informations et l'inspiration dont ils ont besoin pour concevoir des bâtiments plus rapidement, plus intelligents et plus écologiques.

BIMobject dispose d'un moteur de recherche robuste qui permet à l'utilisateur de filtrer les résultats par type de durabilité, marques, catégories, pays de fabrication et type de fichier. L'utilisateur peut alors créer une collection de produits et la partager facilement avec ses collègues.

BiMobject offre également la possibilité de changer la langue du site. Il est disponible dans les langues suivantes :

Português

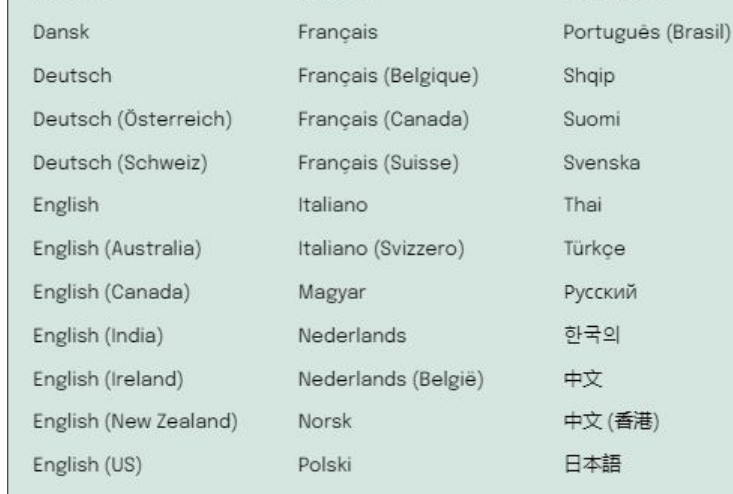

Español

### **MISE EN ROUTE**

Čeština

Il suffit d'aller à **[BIMobject.com](https://www.bimobject.com/)** et inscrivez-vous pour créer votre compte gratuit.

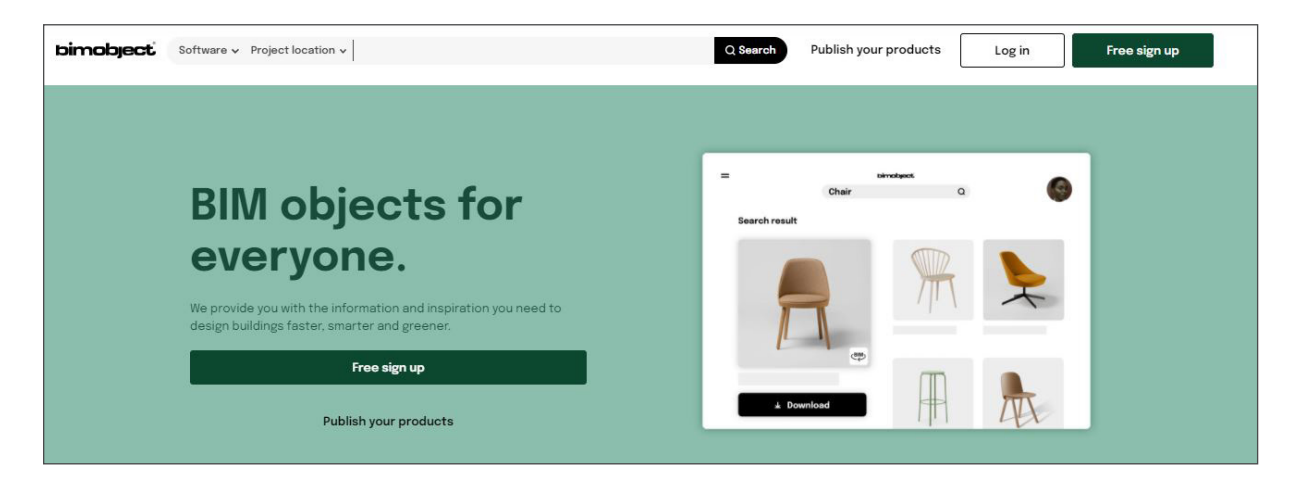

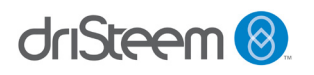

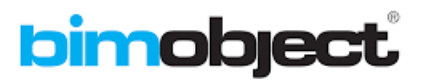

# **UTILISATION D'ARCAT**

[ArCAT](https://www.arcat.com/company/dristeem---usa-52873/bim) offre des bibliothèques complètes et cohérentes de CAO, de BIM et de spécifications. La bibliothèque ARCAT BIM propose des milliers d'objets et de systèmes BIM riches en données, tous disponibles dans les formats RFA, RVT, DWG et autres.

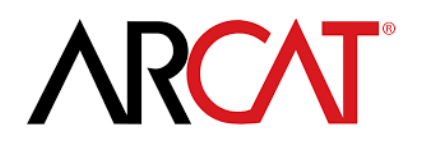

SpecWizard breveté d'ARCAT est un outil automatisé de rédaction de spécifications avec une interface simple à utiliser. SpecWizard configure automatiquement une spécification complète en 3 pièces formatée CSI en quelques minutes.

L'ARCAT offre de nombreuses ressources ; voici des liens vers quelques-unes d'entre elles :

[arcat.com/ces](https://www.arcat.com/ces.shtml) : systèmes d'éducation permanente AIA (CES) avec des liens vers les fabricants de produits de construction et les associations qui offrent une formation continue à la communauté architecturale.

arcat.com/architectural resources : sites Web, podcasts, salons professionnels supplémentaires et plus encore pour les architectes, ingénieurs, architectes paysagistes, entrepreneurs et étudiants.

[arcat.com/arcatect-news](https://www.arcat.com/arcatect-news) : lettre d'information par courrier électronique partageant les meilleures histoires architecturales chaque mois.

### **MISE EN ROUTE**

Il suffit de se rendre sur [ARCAT.com](https://www.arcat.com/) et de vous inscrire pour créer votre compte gratuit.

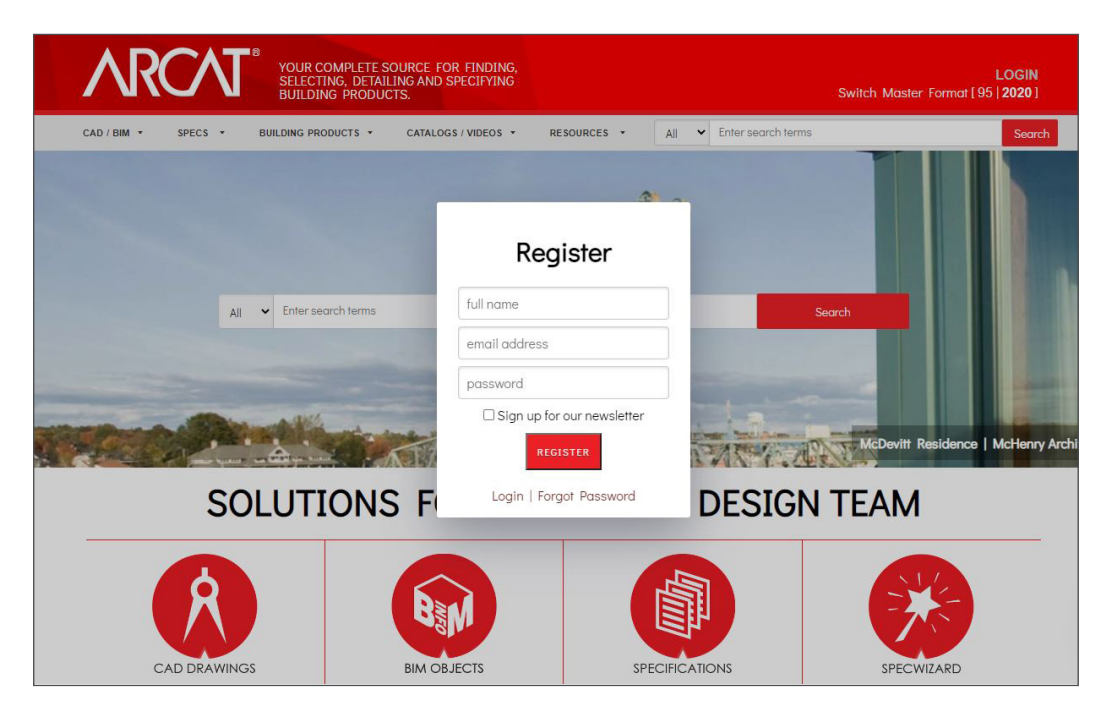

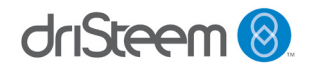

# **INFORMATIONS SUPPLÉMENTAIRES**

#### **Pays leaders avec adoption BIM**

Le monde qui nous entoure devient chaque jour plus avancé sur le plan technologique. Avec l'urbanisation croissante et l'essor des villes intelligentes, tous les principaux pays du monde ont commencé à prêter attention à son adoption de BIM. L'adoption de BIM peut aider le pays à créer des fondations solides sur le côté de l'infrastructure, de sorte qu'elle donne l'exemple à d'autres.

United BIM a publié la carte ci-dessous pour illustrer comment différents pays du monde progressent dans l'adoption de BIM.

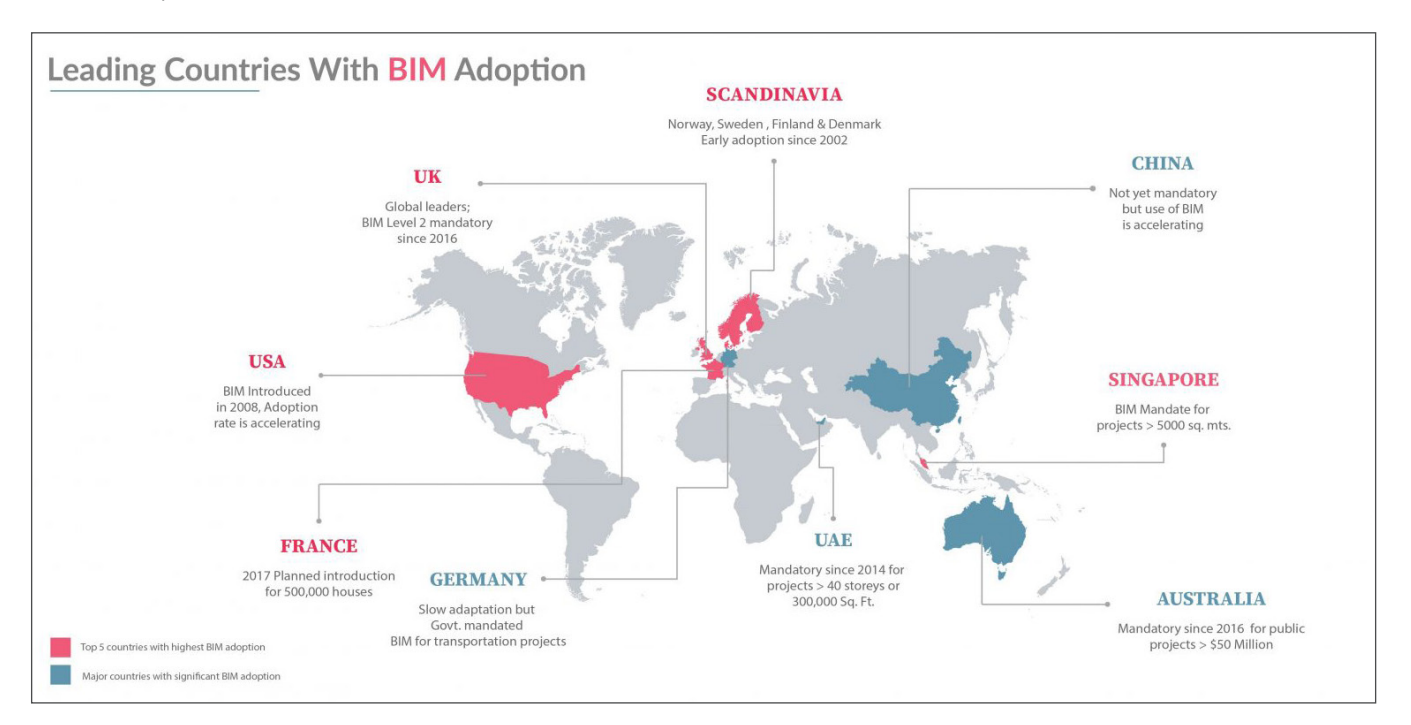

Allez à [www.united-bim.com](https://www.united-bim.com/leading-countries-with-bim-adoption/) pour plus d'informations.

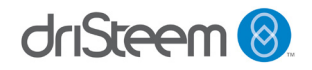

# **INFORMATIONS SUPPLÉMENTAIRES**

#### **Qui remporte le jeu d'adoption du BIM en Europe ?**

Selon une analyse de l'adoption de la BIM dans toute l'Europe réalisée par la société de logiciels PlanRadar, le Royaume-Uni reste le leader de la mise en œuvre de la BIM dans le secteur de la construction, par rapport aux autres nations européennes, mais il est clair que d'autres pays rattrapent leur retard.

PlanRadar a analysé des recherches, examiné des documents de politique gouvernementale et mené des entretiens pour découvrir pourquoi la BIM est déployée dans chaque pays et pour évaluer l'attitude des professionnels de la construction vis-à-vis des outils technologiques numériques dans leur secteur. Elle a également exploré les domaines dans lesquels une croissance rapide de la BIM est la plus probable dans les années à venir ainsi que les gouvernements qui ont le plus progressé pour rendre la BIM obligatoire.

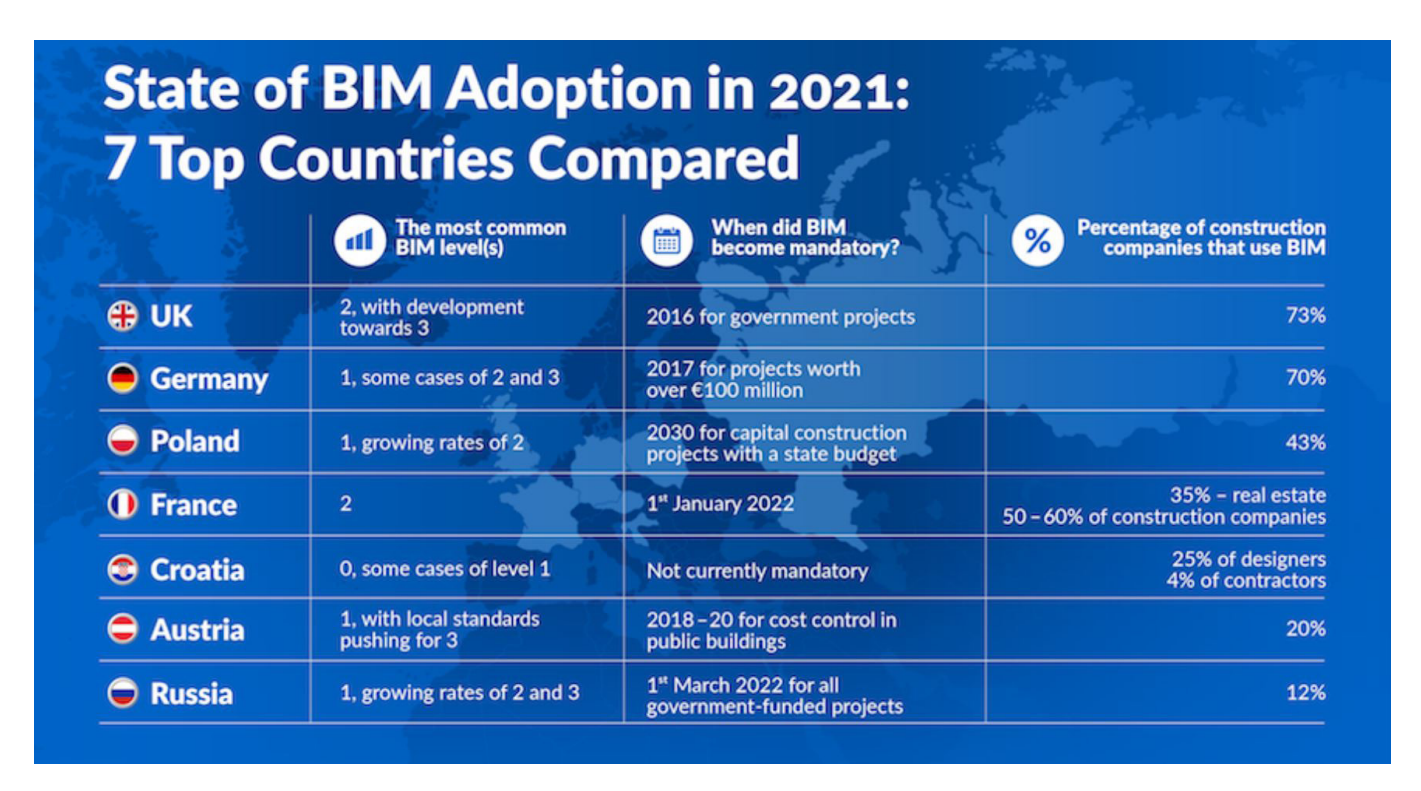

Consultez le site [www.bimplus.co.uk](https://www.bimplus.co.uk/whos-winning-bim-adoption-game-europe/) pour plus d'informations.

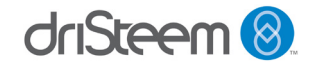

### **LOGICIEL DE DIMENSIONNEMENT ET DE SÉLECTION DRICALC® DE DRISTEEM**

#### **Inscription gratuite**

DriSteem offre également l'accès à DriCalc, un logiciel de dimensionnement et de sélection gratuit pour les systèmes d'humidification.

Pour vous inscrire à l'utilisation de DriCalc, visitez le site Web de DriSteem, accédez à la page [Calculateurs et logiciel de sélection](https://www.dristeem.com/calculators-and-selection-software) et cliquez sur [Inscription DriCalc](https://www.dristeem.com/register-for-dricalc). Remplissez le formulaire pour vous inscrire à DriCalc. La demande sera transmise au représentant local DriSteem pour approbation. Le lien [Trouver un représentant](https://www.dristeem.com/find-a-rep) en haut de la page d'accueil permet d'identifier le représentant le plus proche.

#### **Ressources de formation**

DriSteem dispose de ressources étendues pour vous aider à en savoir plus sur DriCalc ainsi que sur les produits d'humidification et les systèmes de traitement de l'eau. Consultez le [Site Web de DriSteem](http://www.dristeem.com) et nos chaînes sur [YouTube](https://www.youtube.com/user/DRISTEEM/videos) et [Vimeo](https://vimeo.com/channels/dristeem). Suivez-nous sur [Linkedin](https://www.linkedin.com/company/dristeem), [Twitter](https://www.twitter.com/dristeem) et [Facebook](https://www.facebook.com/dristeem).

Des didacticiels vidéo sont également disponibles dans le logiciel de dimensionnement et de sélection DriCalc.

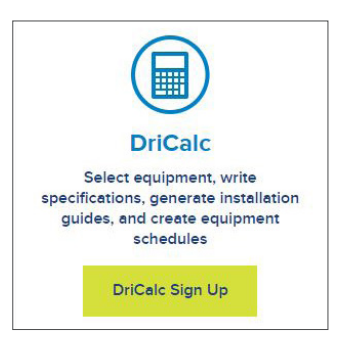

*Inscrivez-vous au logiciel de dimensionnement et de sélection DriCalc à www.dristeem.com.*

### **RESSOURCES DRISTEEM.COM**

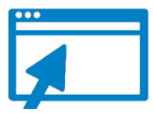

- Publications de l'industrie
- Études de cas
- White Papers
- Guides de conception
- Articles
- Glossaire
- Brochures
- **Catalogues**
- Ressources sur les produits
- Assistance technique
- Bibliothèque vidéo
- Manuels d'installation et d'utilisation
- Manuels des kits d'entretien
- Guides de référence
- Manuels
- Graphiques
- Prospectus
- Feuilles découpées
- Dessins
- Instructions de tuyauterie
- Modèles BIM

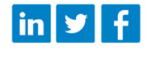

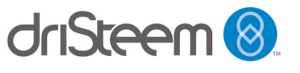

DRI-STEEM Corporation Filiale de Research Products Corporation Les entreprises américaines de DriSteem sont certifiées ISO 9001:2015

Siège social aux États-Unis : 14949 Technology Drive Eden Prairie, MN 55344 +1 800 328 4447 ou +1 952 949 2415 +1 952 229 3200 (fax)

DriSteem poursuit une politique d'amélioration continue de ses produits ; par conséquent, les caractéristiques et spécifications des produits peuvent changer sans préavis.

DriSteem, DriCalc, GTS, Rapid-sorb, Ultra-sorb et Vapor-logic sont des marques commerciales déposées de Research Products Corporation et des marques en demande de dépôt au Canada et dans la Communauté européenne.

Les noms de produits et raisons sociales utilisés dans ce document peuvent être des marques de commerce ou des marques déposées. Ils sont utilisés dans un but explicatif, sans intention de violation.

© 2022 Research Products Corporation

#### **LE LEADER DE L'INDUSTRIE VOUS OFFRE LA QUALITÉ**

Depuis 1965, DriSteem est le chef de file de ce secteur grâce à ses solutions d'humidification novatrices et fiables. DriSteem est le seul de l'industrie à proposer une garantie limitée de deux ans et une extension de garantie optionnelle.

Pour plus d'informations : [www.dristeem.com](http://www.dristeem.com) [sales@dristeem.com](mailto:sales%40dristeem.com?subject=)

Pour obtenir les toutes dernières informations sur nos produits, veuillez consulter notre site Web : [www.dristeem.com](http://www.dristeem.com)

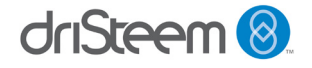